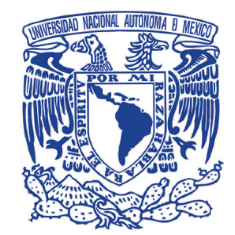

# TIES Revista de Tecnología e Innovación en Educación Superior

## **Configuración de un** *cluster* **confederado para HPC con** *SLURM*

https://doi.org/10.22201/dgtic.26832968e.2022.5.4

Yolanda Flores Salgado Silvia Elizabeth Frausto Del Río Joel Ireta Moreno Leobardo Itehua Rico Héctor Manuel Oliver Hernández Eduardo Iván Ortega Alarcón Eduardo Romero Arzate

http://www.ties.unam.mx/

 Fecha de recepción: febrero 2, 2022 • Fecha de publicación: junio, 2022 Junio 2022 | número de revista 5 • ISSN 2683-2968

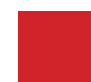

**Acervos Digitales, Dirección General de Cómputo y de Tecnologías de Información y Comunicación, UNAM** Esta obra está bajo licencia de Creative Commons Atribución-No Comercial 4.0 Internacional (CC BY-NC 4.0)

 $TiES$  Revista de Tecnología e Innovación en Educación Superior

*Configuración de un cluster confederado para HPC con SLURM Yolanda Flores Salgado, Silvia Elizabeth Frausto Del Río, Joel Ireta Moreno, Leobardo Itehua Rico, Héctor Manuel Oliver Hernández, Eduardo Iván Ortega Alarcón y Eduardo Romero Arzate* https://doi.org/10.22201/dgtic.26832968e.2022.5.4 Junio 2022 | número de revista 5 • ISSN 2683-2968 http://www.ties.unam.mx/

# **Configuración de un** *cluster* **confede- rado para HPC con SLURM**

#### Resumen

El Laboratorio Nacional de Cómputo de Alto Desempeño (LANCAD) es un consorcio conformado por tres instituciones con amplia experiencia en supercómputo: el Centro de Investigación y Estudios Avanzados del IPN (Cinvestav), la Universidad Autónoma Metropolitana (UAM) y la Universidad Nacional Autónoma de México (UNAM). LANCAD se creó con el objetivo de apoyar la investigación científica nacional proporcionando servicios de cómputo de alto desempeño (CAD). Con la finalidad de explorar la integración de equipos de cómputo instalados en cada uno de los centros, el grupo técnico del LANCAD desarrolló un prototipo de *cluster1* confederado para que los usuarios ejecuten procesos indistintamente en cualquiera de los *clusters* CAD que lo conforman en un ambiente estandarizado. El presente artículo resume las experiencias que generó la implementación de la federación de *clusters* mediante el uso de *Slurm Federated Scheduling*, así como los retos que surgieron para su construcción, validación y pruebas.

#### Palabras clave:

Cómputo de Alto Desempeño, *Cluster*, Federación de *Clusters*, LANCAD, SLURM.

#### **Setting up a confederated cluster for HPC with SLURM**

#### Abstract

The National High Performance Computing Laboratory (LANCAD from the spanish *Laboratorio Nacional de Cómputo de Alto Desempeño*) is a consortium of three institutions with large experience in supercomputing: the Center for Research and Advanced Studies of the IPN (Cinvestav from the spanish *Centro de Investigaciones y Estudios Avanzados del IPN*), the Autonomous Metropolitan University (UAM, from the spanish *Universidad Autónoma Metropolitana*) and the National Autonomous University of Mexico (UNAM, from the spanish *Universidad Nacional Autónoma de México*). LANCAD was created with the aim for supporting national scientific research in need of high-performance computing (HPC) services. In order to explore the integration of computer hardware installed at each of the centers, the LAN-CAD technical group developed a prototype of a cluster confederation so that their users can execute processes indistinctly in any of the HPC clusters of LANCAD in a standardized environment. This article summarizes the experiences on the implementation of such prototype using Slurm Federated Scheduling, as well as the challenges that have arisen in its construction, validation and testing.

#### Keywords:

High Performance Computing, cluter, federation of cluster*s*, LANCAD, SLURM, high speed network.

<sup>1</sup> Cluster es un conjunto de computadoras independientes interconectadas entre sí de forma eficiente, que funcionan como un solo recurso computacional para procesamiento paralelo o distribuido. A cada uno de los elementos del cluster se le conoce como nodo [3].

## **Configuración de un cluster confederado para HPC con** *SLURM*

#### **I. Introducción**

Sin duda, en la actualidad, las posibilidades de desarrollo científico y tecnológico de un país están fuertemente asociadas a las capacidades y el aprovechamiento de cómputo de alto desempeño (CAD) que se tengan instaladas. China, por ejemplo, cuenta con 173 *clusters* dentro de los 500 más rápidos del mundo, y Estados Unidos con 149 a la fecha del desarrollo de esta publicación [1]. CAD se refiere a la práctica de congregar potencia de cómputo con el fin de ofrecer un rendimiento mucho mayor que el que se podría obtener con una computadora de escritorio típica [2]. Su uso permite a los investigadores abordar, y en su caso resolver, grandes problemas en ciencia, ingeniería o negocios. Así, la realización de proyectos de ciencia y tecnología en temas tan diversos como la ingeniería molecular, el diseño de materiales, la modelación matemática, la contaminación ambiental, estudios climáticos, biomedicina, astronomía, energía tanto convencional como no convencional, nanotecnología, genómica, imagenología médica, robótica, diseño y automatización de procesos, aeronáutica, sísmica, entre otros, requieren de una infraestructura que permita hacer aportaciones significativas al avance del conocimiento y desarrollo tecnológico en estos temas.

En este contexto, el Centro de Investigaciones y Estudios Avanzados del IPN (CINVESTAV), la Universidad Autónoma Metropolitana (UAM) y la Universidad Nacional Autónoma de México (UNAM), en la convocatoria de apoyos complementarios para el establecimiento de laboratorios nacionales de infraestructura científica o desarrollo tecnológico 2006, emitida por el Consejo Nacional de Ciencia y Tecnología de México (CONACYT), propusieron la creación del Laboratorio Nacional Delta Metropolitana de Cómputo de Alto Rendimiento, con la finalidad de sumar esfuerzos para alcanzar mayor estabilidad y posibilitar un crecimiento sostenido del CAD en México. El objetivo del proyecto en ese momento, era crear un servicio de cómputo de alto desempeño, para los problemas científicos más demandantes, uniendo los *clusters* [3] de CAD instalados en los centros de supercómputo del CINVESTAV, la UAM y la UNAM por medio de fibra óptica. En la actualidad, el ahora denominado Laboratorio Nacional de Cómputo de Alto Desempeño (LANCAD) [4] tiene en total, 21296 núcleos de procesamiento y 199 tarjetas GPU (del inglés *Graphic Processing Unit*). La distribución de estas tarjetas en los nodos es heterogénea, ya que se cuenta con nodos que disponen de una,dos o cuatro tarjetas GPU por nodo por nodo. El rendimiento teórico de la infraestructura instalada en la UNAM es de 302.6 Teraflops (8568 núcleos y 24 tarjetas  $GPU$ ), 320.1 Teraflops<sup>21</sup> en la UAM (6500 núcleos y 72 tarjetas GPU) y 344.4 Teraflops en el Cinvestav (6228 núcleos y 103 tarjetas GPU), para un rendimiento teórico total de 967.1 Teraflops, de los cuales, 540.3 correspon-

<sup>2</sup> Medida de rendimiento que indica billones de operaciones de punto flotante por segundo, 1012 flops. Del inglés floating point operations per second, operaciones de punto flotante por segundo.

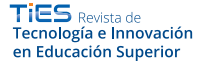

den a CPU y 426.8 a GPU. Además, los centros se encuentran interconectados por medio de 108 km de fibra óptica tendida a través de los túneles del Sistema de Transporte Colectivo (STC) Metro.

#### **Federación de** *Clusters*

La idea de interconectar infraestructura CAD localizada en diferentes lugares, geográficamente, para ser usada en forma compartida, tomó forma a mediados de la década de los noventa del siglo pasado, y dio origen al término computación en la malla (*grid* computing en inglés). La integración de *clusters* CAD en una malla, se puede considerar como un tipo de cómputo distribuido, representa un gran reto debido a la posible heterogeneidad en la infraestructura CAD, el sistema operativo, los despachadores de tareas, las políticas de seguridad y uso de cada cluster. En un inicio, el grupo técnico encargado de la administración y operación de los *clusters* que forman LANCAD recurrió al *software* libre Globus, para realizar la integración lógica de *clusters* en una malla o *grid* de computación. Sin embargo, se abandonó esa ruta una vez que se anunció que iba a dejar de ser desarrollado [5]. La búsqueda posterior de opciones de *software* libre que permitiera ensayar la integración de *clusters* de prueba, llevó a usar *Slurm* para generar un cluster confederado como se muestra en la figura 1.

Una federación de *clusters*, o *clusters* confederados (Figura 1), es una entidad que permite agregar distintos *clusters* independientes de forma transparente. Además, brinda la posibilidad de interoperarlo con las herramientas ya existentes para compartir sus capacidades de cómputo de forma coordinada [6]. La administración de un cluster de alto desempeño no es tarea sencilla, ya que normalmente las políticas de uso y de gestión del mismo se basan en las necesidades de los usuarios que atiende. Aunque dos o más *clusters* proporcionen un servicio de cómputo de alto desempeño, es muy probable que cada uno tenga políticas diferentes. Crear una federación de *clusters* que pueda apegarse a las políticas de cada par-

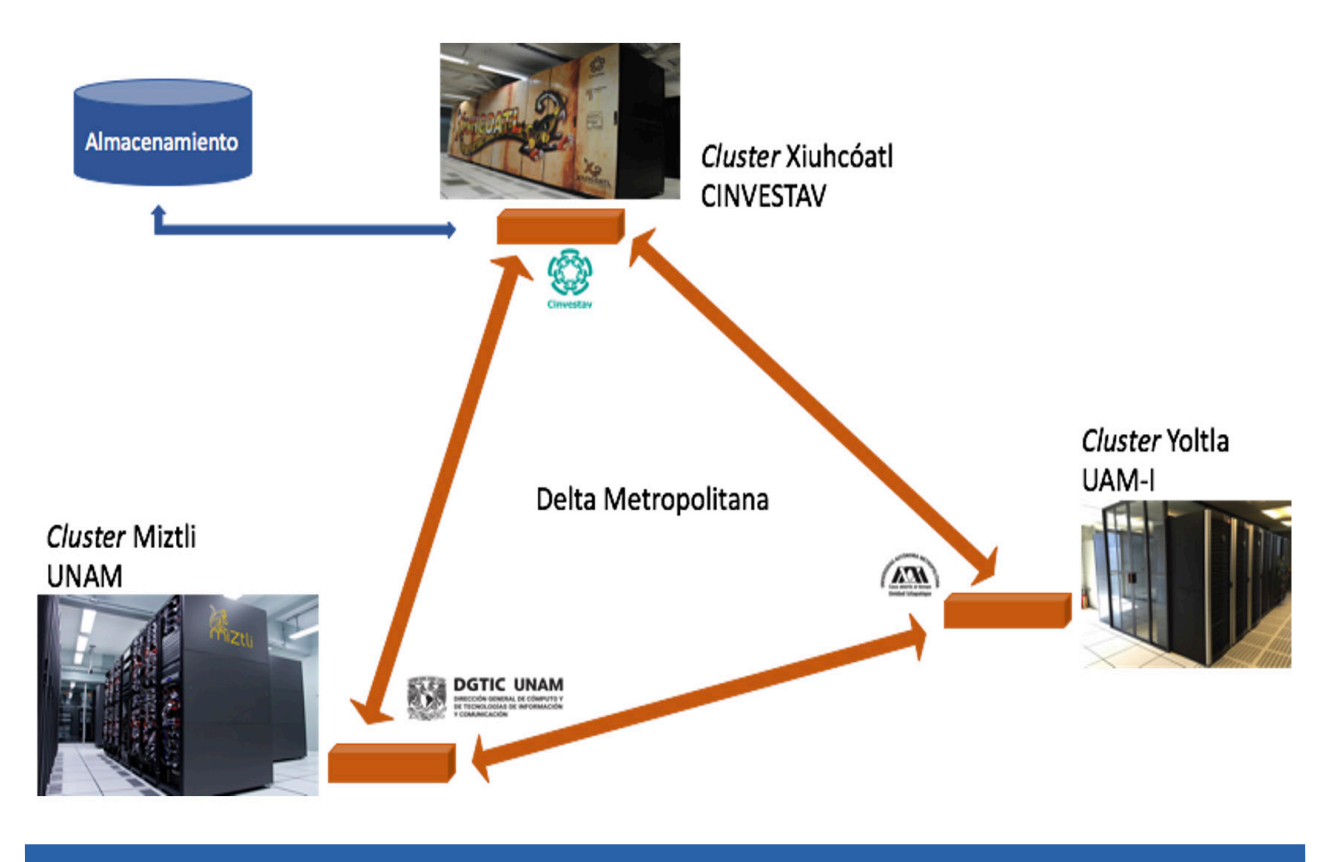

*Figura 1.* LANCAD, "Confederación de *clusters*," 2022. Fuente: elaboración propia.

ticipante dificulta la implementación de la misma, para lograrlo es necesario crear nuevas políticas y acuerdos para proporcionar un servicio a los usuarios de la federación. A nivel técnico, el reto principal para realizar la implementación exitosa de una federación es lograr que los *clusters* puedan comunicarse entre sí y compartir recursos sin perder su individualidad; es decir, que cada uno pueda operar de manera individual si así se requiere, permitiendo que las redes locales, usuarios, configuración y administración de cada cluster sean diferentes.

Un sistema computacional está conformado por tres elementos principales: el procesador, la memoria y el subsistema de entrada y salida. Como se sabe, cualquier sistema operativo proporciona mecanismos para administrar tanto los recursos como las tareas. Una vez que se analiza el funcionamiento de los sistemas de cómputo, usualmente se encuentran dos tipos de comportamiento: a) los equipos de cómputo no se emplean como es debido, dando como resultado que los procesadores permanezcan ociosos durante algunos periodos de tiempo; b) cuando hay muchos procesos buscando acceder a los recursos al mismo tiempo, es posible que en algún momento se exceda la capacidad del sistema, se sature y este no pueda procesar todas las tareas. Si la carga de trabajo es mayor que la cantidad de recursos disponibles, es necesario disponer de un mecanismo o herramienta más allá del sistema operativo, que nos permita optimizar y hacer un manejo eficiente de los recursos de cómputo. Este tipo de herramientas se conocen como sistemas de administración de recursos o RMS (del inglés *resource management system*), que se configuran para evitar cualquiera de estos dos extremos y al mismo tiempo, alcanzar un alto desempeño en un sistema de cómputo. *Slurm*, acrónimo de "*Simple Linux Utility for Resource Management*", es un RMS; es decir, es un sistema o una herramienta diseñada para satisfacer los requerimientos de carga de trabajo, de acuerdo con la cantidad de recursos disponibles y con las políticas de uso y asignación de los recursos disponibles establecidas. El desarrollo de *Slurm* comenzó en el año 2002 en el Laboratorio Nacional Lawrence Livermore [7], y desde sus primeras versiones ha mostrado ser un sistema robusto, lo cual significa que es tolerante a fallas y altamente escalable; es decir, capaz de manejar millones de núcleos de procesamiento distribuidos en decenas de miles de nodos, por lo que es usado en algunos de los *clusters* de CAD más grandes del mundo como Tianhe-2 y Sequoia [1].

Uno de los factores fundamentales a tomar en cuenta al elegir una herramienta de cómputo en un ambiente académico, es el costo de la licencia, que en el caso de los RMS, puede llegar a ser muy alto. Sus precios incrementan conforme se agregan funcionalidades o la cantidad de recursos que se requiere administrar. En este sentido, resulta que *Slurm* además de ser un sistema seguro, robusto, escalable, flexible y portable. Se distribuye bajo una licencia de código abierto GPL2 de GNU, y ofrece todas las funcionalidades requeridas para un sistema de administración de tareas [8], como son el manejo de límites de recursos o de niveles de prioridad, el proveer información del estado de los trabajos, la administración centralizada, reconfiguración dinámica y contabilidad de recursos, por mencionar algunas.

#### **Implementación**

A partir de la versión 17.11.0pre1 (Jun 22, 2017) *Slurm* agregó soporte para *clusters* confederados, esta nueva funcionalidad resuelve muchos de los problemas que se identificaron cuando se trató de integrar *clusters* de prueba en una *grid* usando Globus, entre ellos, el de ofrecer una interfaz única para que los usuarios pudieran acceder a los recursos de los tres *clusters* sin tener que aprender a usar tres formas de trabajo distintas.

La infraestructura de cada uno de los tres centros de supercómputo que conforman LANCAD es distinta y única. Por lo tanto, la solución para la integración de los recursos de los tres centros debía tomar en cuenta estas diferencias y ser flexible para realizar cambios a la infraestructura integrada en la de manera independiente.

Desde el punto de vista de un usuario con experiencia en el uso de *Slurm*, empezar a utilizar un cluster confederado, solamente requiere aprender una nueva opción y agregarla al conjunto de comandos básicos de *Slurm*.

En la federación de *clusters* con *Slurm*, además de permitir el envío de trabajos a otros *clusters*, se unifica la información de estos trabajos en una única base de datos. Lo que posibilita hacer consultas de los estados de las tareas en los tres *clusters* a la vez, manteniendo identificadores de trabajo únicos entre ellos.

En cuanto a los administradores de los *clusters*, el esquema de federación de *Slurm* mantiene políticas de asignación de recursos propias para cada cluster y ad-

³ GPL, General Public License [En línea]. Disponible en: https:// www.gnu.org/licenses/licenses.es.html [Consultado en enero, 26 del 2022]

 $TiES$  Revista de Tecnología e Innovación en Educación Superior

*Configuración de un cluster confederado para HPC con SLURM Yolanda Flores Salgado, Silvia Elizabeth Frausto Del Río, Joel Ireta Moreno, Leobardo Itehua Rico, Héctor Manuel Oliver Hernández, Eduardo Iván Ortega Alarcón y Eduardo Romero Arzate* https://doi.org/10.22201/dgtic.26832968e.2022.5.4 Junio 2022 | número de revista 5 • ISSN 2683-2968 http://www.ties.unam.mx/

mite dar de baja o agregar servidores de cómputo sin interrumpir el funcionamiento del resto de la federación.

Para crear una federación es necesario contar con una conexión entre los *clusters*, la cual puede realizarse a través de internet. Pero al tratarse de *clusters* de alto desempeño, la conexión debe ser de una muy alta velocidad y de baja latencia. En LANCAD, los tres centros que lo conforman se encuentran interconectados con fibra óptica cuya velocidad es de 10 Gigabits por segundo. El reto de conectar los *clusters* a esta red no solamente se encuentra en la conexión física, sino también en la creación de una red lógica adicional compartida para transmitir la información utilizada por la federación, ya que las redes locales en cada centro son diferentes como se mencionó anteriormente. Así, uno de los principales problemas que se encontraron al implementar el *Slurm* confederado, fue que al someter trabajos a los *clusters* interconectados con la fibra óptica del LANCAD, los equipos perdían la correspondencia de la comunicación entre los nodos de cálculo (los servidores que de manera efectiva realizan las tareas de cómputo), y los nodos de los otros *slurm*-maestros ubicados en los otros dos sitios, pues faltaba establecer la conexión entre los nodos de cálculo y todos los *slurm*-maestros. Lo primero que se intentó para resolver el problema fue configurar reglas en las tablas de dirección IP, pero no funcionó del todo.

Posteriormente, se decidió probar el modo puente, es decir, configurar un nodo en cada cluster que cuente con comunicación tanto con la red interna, como con la red externa. Dicho nodo retransmite las peticiones entre las redes para que los tres *clusters* puedan comunicarse entre sí. Esta propuesta permitió avanzar y lograr la comunicación de los nodos de cálculo hacia cualquiera de los otros nodos *slurm*-maestros para tener la traza del proceso de los trabajos sometidos de un sitio hacia los nodos de cálculo de los otros. Lo anterior también implicó acordar políticas de seguridad para los segmentos y la jerarquía de la red, tras lo cual, se logró con éxito integrar los tres *clusters* de prueba como una federación manejada con *Slurm*. Finalmente, se instalaron aplicaciones de *software* libre (*Quantum ESPRESSO, GROMACS* y *NWChem*) en cada de ellos de prueba para que un usuario probara ejecutarlos en el cluster de su elección, lo cual pudo realizarse desde su directorio hogar de forma transparente.

La implementación de una federación de *clusters* de prueba interconectados por medio de la fibra óptica del LANCAD, ha permitido evaluar los pros y los contras de un escenario en el cual los equipos instalados en cada uno de los nodos que conforman LANCAD estén integrados, lo cual pondría a disposición de los usuarios una gama más amplia de equipos en un ambiente de trabajo unificado.

### **Bibliografía**

- *[1] Top 500. The list*, [En línea]. Disponible en: https://www.top500.org/ [Consultado en enero, 26 del 2022].
- [2] "What is high performance computing?," *Inside HPC*, [En línea]. Disponible en: https://insidehpc.com/hpc-basictraining/what-is-hpc/ [Consultado en enero, 26 del 2022].
- [3] "Qué es un cluster," en *Revista Digital Universitaria*, [En línea]. Disponible en: http://www.revista.unam.mx/ v"qUol.4/num2/art3/cluster.htm [Consultado en junio, 13 del 2022].
- [4] "UAM, UNAM y Cinvestav ponen en marcha laboratorio nacional de cómputo de alto desempeño," en *Dirección de Comunicación Social*, no.302 [En línea]. Disponible en: https://www.comunicacionsocial.uam.mx/boletines/ indice/sep-29-10.html [Consultado en junio, 13 del 2022].
- [5] "Support for Open Source Globus Toolkit Ends January 2018," en *Globus* [En línea]. Disponible en: https://www. globus.org/blog/support-open-source-globus-toolkit-ends-january-2018 [Consultado en junio, 13 del 2022].
- [6] J. Gerphagnon, "Slurm Multi-Cluster and Federation Demystified," en *Linkedin* [En línea]. Disponible en: https:// www.linkedin.com/pulse/slurm-multi-cluster-federation-demystified-jean-olivier-gerphagnon [Consultado en enero, 31 del 2022].
- [7] *Slurm workload manager*, [En línea]. Disponible en: https://slurm.schedmd.com/ [Consultado en enero, 26 del 2022].
- [8] W. Saphir, L. A. Tanner, B. Traversat, "Job Management Requirements for NAS Parallel Systems and Clusters," [En línea]. Disponible en: https://www.nas.nasa.gov/assets/pdf/techreports/1995/nas-95-006.pdf [Consultado en enero, 31 del 2022].

#### **Cómo se cita:**

Y. Flores, S.E. Frausto, J. Ireta, L. Itehua, H. M. Oliver, E.I. Ortega y E. Romero, "Configuración de un cluster confederado para HPC con SLURM," *TIES, Revista de Tecnología e Innovación en Educación Superior*, no. 5, junio, 2022. [En línea]. Disponible en: https://ties.unam.mx/ [Consultado en mes día, año].

Fecha de recepción: febrero 2, 2022 Fecha de publicación: junio, 2022